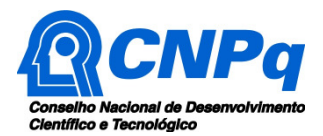

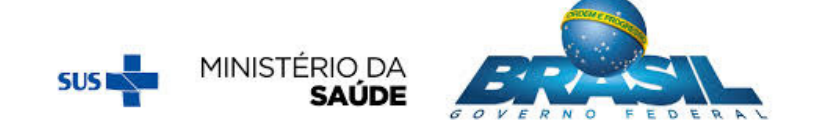

# **Chamada CNPq/MS-SCTIE-Decit Nº 01/2018 – Pesquisas em Resistência aos Antimicrobianos**

O Conselho Nacional de Desenvolvimento Científico e Tecnológico – CNPq e o Ministério da Saúde - MS, por intermédio do Departamento de Ciência e Tecnologia da Secretaria de Ciência, Tecnologia e Insumos Estratégicos – Decit/SCTIE, tornam pública a presente Chamada e convidam os interessados a apresentarem propostas nos termos aqui estabelecidos.

### **1** – **Objeto**

Apoiar projetos de pesquisa que visem contribuir significativamente para o desenvolvimento científico e tecnológico e a inovação do País em temas relacionados à resistência aos antimicrobianos.

### **1.1** – **Objetivos**

As propostas a serem submetidas deverão ter como objetivo o desenvolvimento de pesquisas de cunho científico e/ou tecnológico relacionadas à prevenção, diagnóstico e tratamento da resistência aos antimicrobianos, que possam contribuir de modo efetivo para o avanço do conhecimento, formação de recursos humanos, geração de produtos e aprimoramento da vigilância à saúde, bem como subsidiar a formulação, implementação e avaliação de ações públicas voltadas para a melhoria das condições de saúde da população brasileira.

**1.2** – Os projetos deverão abordar uma das seguintes Linhas Temáticas de Pesquisa:

- **a)** Linha 1: Identificação e avaliação dos diferentes mecanismos de desenvolvimento e disseminação da resistência aos antimicrobianos. Nesta linha espera-se a realização de estudos que possibilitem compreender o surgimento, a propagação da resistência aos antimicrobianos, bem como sua dispersão em seres humanos, animais e ambiente;
- **b)** Linha 2: Desenvolvimento e inovação em novos métodos diagnósticos para controle e combate à resistência aos antimicrobianos. Nesta linha as pesquisas devem buscar o desenvolvimento de novos métodos diagnósticos que tenham acurácia, sejam rápidos e acessíveis para o diagnóstico efetivo das infecções, de forma a subsidiar o controle e combate à resistência aos antimicrobianos;
- **c)** Linha 3: Desenvolvimento de alternativas terapêuticas, preventivas e novos medicamentos para controle e combate à resistência aos antimicrobianos. Nesta linha espera-se a realização de estudos, incluindo pesquisas clínicas, que busquem o desenvolvimento de alternativas terapêuticas eficientes no combate a infecções bacterianas. **Apenas as propostas para novos medicamentos com a fase pré-clinica concluída e conduzida de acordo com as normativas da ANVISA poderão ser contempladas nesta Linha.**
- **1.2.1**  Não serão financiadas propostas de estudos de revisão de literatura ou sistemática.

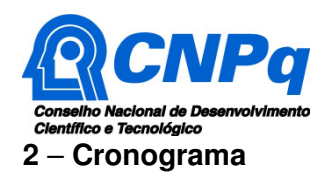

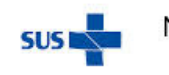

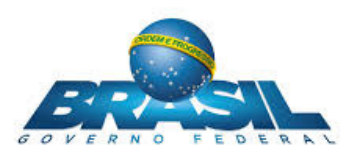

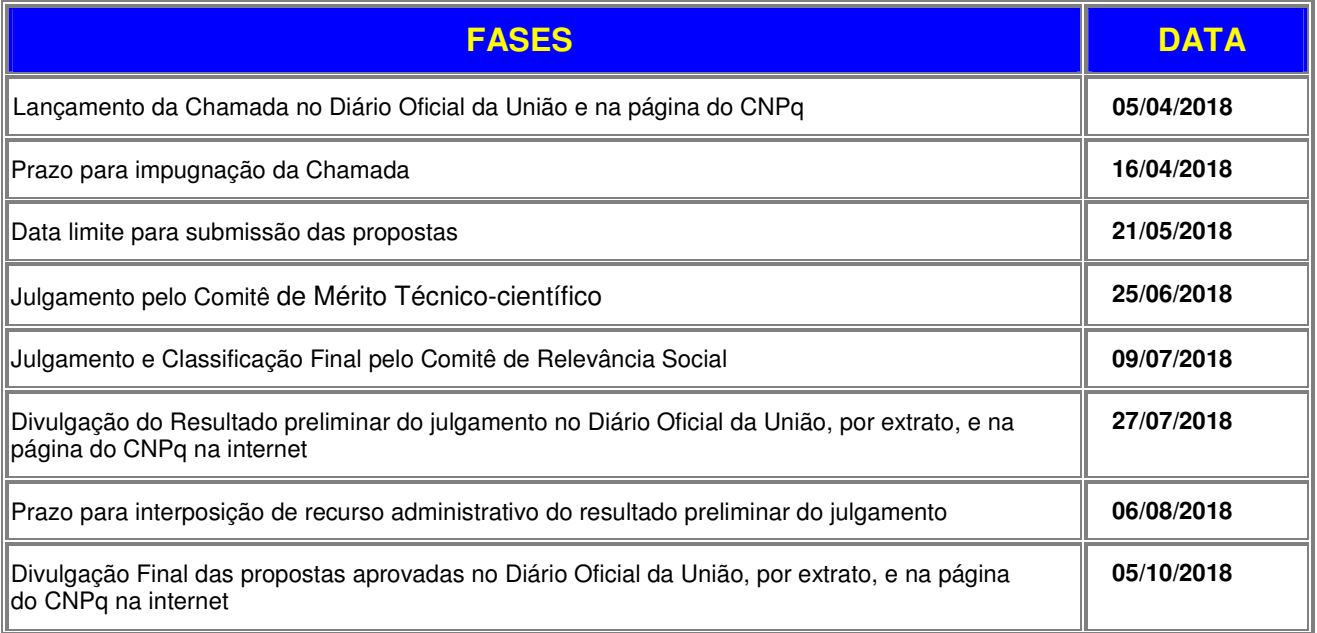

# **3** – **Critérios de Elegibilidade**

**3.1** – Os critérios de elegibilidade indicados abaixo são obrigatórios e sua ausência resultará no indeferimento da proposta.

# **3.2** – **Quanto ao Proponente:**

**3.2.1** – O proponente, responsável pela apresentação da proposta, deve atender, obrigatoriamente, aos itens abaixo:

a) ter seu currículo cadastrado na Plataforma Lattes, atualizado até a data limite para submissão da proposta;

b) possuir o título de Doutor ou livre-docência;

c) ser obrigatoriamente o coordenador do projeto;

d) possuir vínculo celetista ou estatutário jurídico com a instituição de execução do projeto ou, se aposentado, comprovar manter atividades acadêmicos-científicas e apresentar declaração da instituição de execução do projeto concordando com a sua execução.

### **3.3** – **Quanto à Instituição de Execução do Projeto:**

**3.3.1** – A instituição de execução do projeto é aquela onde será desenvolvido o projeto de pesquisa e com a qual o proponente deve apresentar vínculo e será doravante denominada "Instituição de Execução do Projeto", podendo ser:

**a)** instituição de ensino superior, pública ou privada sem fins lucrativos;

**b)** instituto e centro de pesquisa e desenvolvimento, público ou privado sem fins lucrativos;

**c)** empresa pública que execute atividades de pesquisa em Ciência, Tecnologia ou Inovação.

**3.3.1.1.** A instituição de execução do projeto deverá ser constituída sob as leis brasileiras e ter sua sede e administração no País.

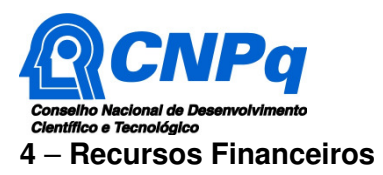

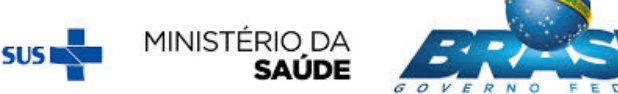

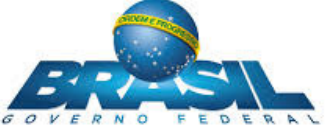

**4.1** – As propostas aprovadas serão financiadas com recursos no valor global de R\$ 7.000.000,00 (sete milhões de reais), oriundos do orçamento do Decit/SCTIE/MS, a serem liberados em duas parcelas, a depender da transferência orçamentária e financeira do MS ao CNPq.

**4.1.1** – Quando o cronograma de desembolso ocorrer em mais de um exercício financeiro, o repasse de cada ano ficará condicionado à disponibilidade orçamentária e financeira do CNPq e do MS.

**4.2** – Identificada a conveniência e a oportunidade e havendo disponibilidade de recursos adicionais para esta Chamada, em qualquer fase, o CNPq e o MS poderão decidir por suplementar os projetos contratados e/ou aprovar novos projetos.

**4.3** – Os projetos de pesquisa terão os seguintes valores máximos de financiamento (incluindo recursos de Custeio, Capital e Bolsas), de acordo com a Linha Temática escolhida:

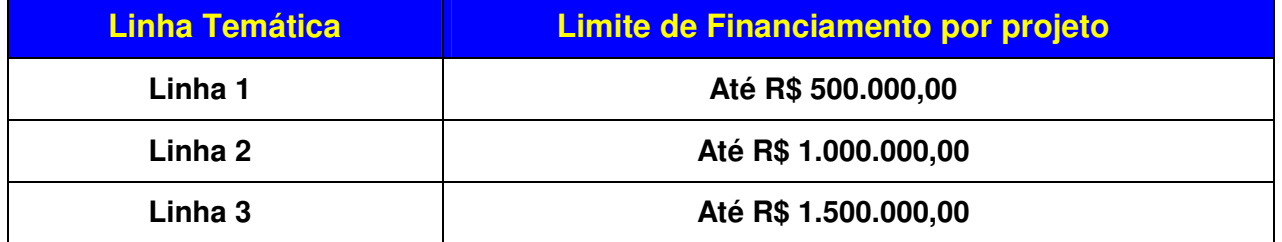

**4.3.1** – Os recursos não utilizados em uma Linha Temática poderão ser transferidos para outras Linhas.

**4.3.2** – O proponente somente poderá apresentar um único projeto, e para apenas uma das Linhas Temáticas, ressalvado o disposto no subitem 6.9 desta Chamada.

**4.3.3** – A Diretoria Executiva do CNPq poderá, em eventual identificação de recursos adicionais para a Chamada, decidir por ajustar os valores das Linhas Temáticas.

**4.4** – Os recursos de bolsas devem corresponder a, no máximo, 20% do valor total do projeto aprovado.

**4.5** – Os cortes orçamentários, quando cabíveis, não deverão ultrapassar 30% do valor global solicitado, de forma a garantir a viabilidade da execução do projeto.

**4.6** – O orçamento da proposta deve, obrigatoriamente, prever a participação do coordenador em três Seminários de Acompanhamento e Avaliação dos projetos a serem realizados em Brasília/DF, com duração estimada de até três dias cada uma, conforme calendário descrito no subitem 12.2. desta Chamada.

### **5** – **Itens Financiáveis**

**5.1** – Os recursos da presente chamada serão destinados ao financiamento de itens de custeio, capital e/ou bolsa, compreendendo:

### **5.2** – **Custeio:**

**a)** material de consumo;

**b)** serviços de terceiros – pagamento integral ou parcial de contratos para pessoa física ou jurídica, de caráter eventual;

**c)** despesas acessórias de importação; e

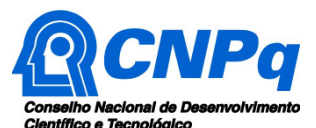

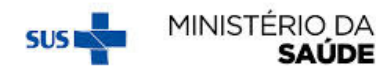

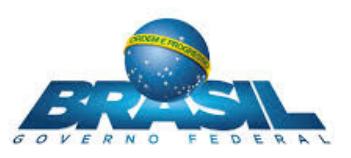

**d)** passagens e diárias, de acordo com as Tabelas de Valores de Diárias para Auxílios Individuais e Bolsas de Curta Duração. **A proposta deverá prever a destinação de recursos de passagens e diárias para viabilizar a participação do coordenador do projeto em três Seminários de Acompanhamento e Avaliação, a serem realizados em Brasília-DF, com duração estimada de até três dias cada uma** (calendário dos Seminários descrito no subitem 12.2. desta Chamada).

**5.2.1** – Qualquer pagamento à pessoa física deve ser realizado de acordo com a legislação em vigor, de forma a não estabelecer vínculo empregatício.

**5.2.2** – A mão-de-obra empregada na execução do projeto não terá vínculo de qualquer natureza com o CNPq e deste não poderá demandar quaisquer pagamentos, permanecendo na exclusiva responsabilidade do Coordenador/Instituição de execução do projeto.

# **5.3** – **Capital:**

- **a)** equipamentos e material permanente;
- **b)** material bibliográfico.

**5.3.1** – Os bens gerados ou adquiridos no âmbito de projetos contratados nesta Chamada serão incorporados, desde sua aquisição, ao patrimônio da Instituição Científica, Tecnológica e de Inovação (ICT) à qual o coordenador do projeto estiver vinculado.

**5.3.1.1** – Será de responsabilidade do coordenador do projeto e da ICT a forma de incorporação do bem à instituição.

**5.3.1.2** – O coordenador do projeto deverá anexar à Prestação de Contas a documentação comprobatória da incorporação do bem ao patrimônio da ICT.

### **5.4** – **Bolsas**

**5.4.1** – Serão concedidas bolsas nas modalidades de fomento tecnológico e extensão inovadora, nas seguintes modalidades: Iniciação Tecnológica e Industrial (ITI), Apoio Técnico em Extensão no País (ATP), Desenvolvimento Tecnológico e Industrial (DTI) e Extensão no País (EXP).

**5.4.2** – Os recursos de bolsas devem corresponder a, no máximo, 20% do valor total do projeto aprovado.

**5.4.3** – A implementação das bolsas deverá ser realizada dentro dos prazos e critérios estipulados para cada uma dessas modalidades, que estão indicadas no sitio eletrônico do CNPq.

**5.4.4** – A duração das bolsas não poderá ultrapassar o prazo de execução do projeto.

**5.4.5** – As bolsas não poderão ser utilizadas para pagamento de prestação de serviços, uma vez que tal utilização estaria em desacordo com a finalidade das bolsas do CNPq.

**5.4.6** – É vedado ao coordenador ser bolsista no projeto.

**5.4.7** – Caberá ao coordenador fazer as indicações dos bolsistas, via Plataforma Integrada Carlos Chagas, tão logo seja assinado o Termo de Aceitação.

**5.4.8** – É possível a transformação de bolsas levando em consideração as características do projeto e modalidades previstas nesta chamada, conforme normativas do CNPq.

**5.4.9** – A transformação de bolsas será analisada pelo CNPq com base nos seguintes critérios:

a) o objeto da ação, do projeto ou pesquisa não poderão ser alterados;

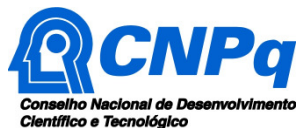

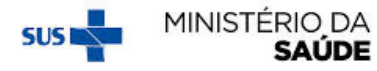

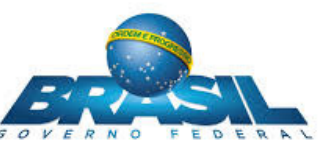

- b) justificativa apresentada por meio do Formulário de Indicação de Bolsista na Plataforma Integrada Carlos Chagas;
- c) manutenção do valor total aprovado para bolsas no projeto; e
- d) limitação à vigência final do projeto.
- **5.5** São vedadas despesas com:
- **a)** certificados, ornamentação, coquetel, alimentação, shows ou manifestações artísticas de qualquer natureza;
- **b)** despesas de rotina, como contas de luz, água e telefone, entendidas como despesas de contrapartida obrigatória da instituição de execução do projeto;
- **c)** despesas de correios e reprografia, salvo se relacionadas diretamente com a execução do projeto de pesquisa;
- **d)** pagamento de taxas de administração, de gerência, a qualquer título;
- **e)** obras civis (ressalvadas as obras com instalações e adaptações necessárias ao adequado funcionamento de equipamentos, as quais deverão ser justificadas no orçamento detalhado da proposta), entendidas como de contrapartida obrigatória da instituição de execução do projeto;
- **f)** aquisição de veículos automotores, locação de veículos automotores e despesas com combustíveis de qualquer natureza;
- **g)** pagamento de salários ou complementação salarial de pessoal técnico e administrativo ou quaisquer outras vantagens para pessoal de instituições públicas (federal, estadual e municipal);
- **h)** pagamento de serviços de terceiros a agente público da ativa por serviços prestados, à conta de quaisquer fontes de recursos;
- **i)** pagamento, a qualquer título, a empresas privadas que tenham em seu quadro societário servidor público da ativa, ou empregado de empresa pública ou de sociedade de economia mista, por serviços prestados, inclusive consultoria, assistência técnica ou assemelhados.

**5.5.1** – As demais despesas serão de responsabilidade do coordenador e da instituição de execução do projeto, respondendo cada um pelos atos praticados.

**5.6** – Para contratação ou aquisição de bens e serviços deverão ser observadas as normas do CNPq de **PRESTAÇÃO DE CONTAS**.

**5.7** – O CNPq não responde pela suplementação de recursos para fazer frente a despesas decorrentes de quaisquer fatores externos ao seu controle, como flutuação cambial.

### **6** – **Submissão da Proposta**

**6.1** – As propostas deverão ser encaminhadas ao CNPq exclusivamente via Internet, utilizando-se o Formulário de Propostas online, disponível na Plataforma Carlos Chagas.

**6.2** – O horário limite para submissão das propostas ao CNPq será até às 23h59 (vinte e três horas e cinquenta e nove minutos), horário de Brasília, da data descrita no **CRONOGRAMA,** não sendo aceitas propostas submetidas após este horário.

**6.2.1** – Recomenda-se o envio das propostas com antecedência, uma vez que o CNPq não se responsabilizará por aquelas não recebidas em decorrência de eventuais problemas técnicos e de congestionamentos.

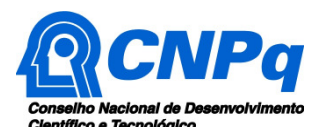

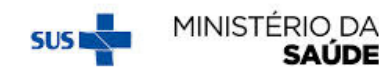

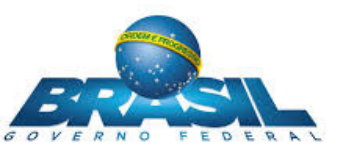

**6.2.2** – Caso a proposta seja enviada fora do prazo de submissão, ela não será aceita pelo sistema eletrônico, razão pela qual não haverá possibilidade da proposta ser acolhida, analisada e julgada.

**6.3** – Esclarecimentos e informações adicionais acerca desta Chamada podem ser obtidos pelo endereço eletrônico atendimento@cnpq.br ou pelo telefone (61) 3211-4000.

**6.3.1** – O atendimento encerra-se impreterivelmente às 18h30 (horário de Brasília), em dias úteis, e esse fato não será aceito como justificativa para envio posterior à data limite.

**6.3.2** – É de responsabilidade do proponente entrar em contato com o CNPq em tempo hábil para obter informações ou esclarecimentos.

**6.4** – Todas as instituições de pesquisa envolvidas com o projeto, sejam nacionais ou internacionais, deverão estar cadastradas previamente no Diretório de Instituições do CNPq, sob pena de impedir a sua inserção na proposta.

**6.5** – O Formulário de Propostas online deverá ser preenchido com as seguintes informações:

- a) Identificação da proposta;
- b) Dados do proponente;
- c) Instituições participantes;
- d) Área do conhecimento predominante e áreas do conhecimento correlatas;
- e) Resumo;
- f) Orçamento detalhado;
- g) Dados gerais do projeto em português, incluindo título, palavras-chave, resumo e objetivo geral;
- h) Relevância e impacto do projeto para o desenvolvimento científico, tecnológico ou de inovação;
- i) Informações dos membros da equipe.

**6.5.1** – Todos os itens do Formulário devem ser necessariamente preenchidos, sob pena de indeferimento da proposta.

**6.5.2** – É obrigatório que os membros da equipe tenham seus currículos cadastrados na Plataforma Lattes. Essa exigência não se aplica a pesquisadores estrangeiros residentes fora do Brasil.

**6.5.3** – A equipe técnica poderá ser constituída por pesquisadores, alunos e técnicos. Outros profissionais poderão integrar a equipe na qualidade de colaboradores.

**6.5.4** – Somente deverão ser indicados como instituições participantes do projeto e como membro da equipe aqueles que tenham prestado anuências formais escritas, as quais devem ser mantidas sob a guarda do Coordenador do projeto.

**6.6** – Além do preenchimento do Formulário de Propostas online, previsto no item 6.5, as propostas deverão incluir um arquivo anexo contendo, obrigatoriamente, as informações listadas nas alíneas "a" a "o" abaixo. Portanto, recomenda-se fortemente a utilização do modelo estruturado que consta no Anexo I desta Chamada:

- a) Título do projeto;
- b) Coordenador(a);
- c) Instituição executora/UF;
- d) Linha Temática de Pesquisa (Linha 1; 2 ou 3);
- e) Instituições participantes;
- f) Justificativa da importância da proposta/Qualificação do problema;
- g) Objetivos (geral e específicos);

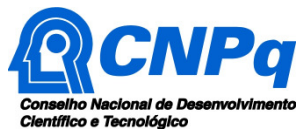

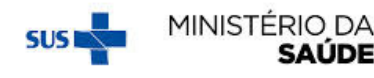

**SAÚDE** 

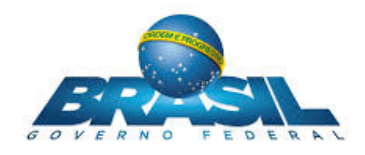

- h) Metodologia a ser empregada;
- i) Perspectivas concretas de colaborações ou parcerias nacionais e internacionais para a execução do projeto;
- j) Etapas de execução da proposta com respectivo cronograma de atividades;
- k) Resultados, contribuições científicas e/ou tecnológicas, produtos (métodos, técnicas, tecnologias, medicamentos) e soluções esperados do projeto de pesquisa;
- l) Estratégia de divulgação científica e de difusão dos conhecimentos, métodos, técnicas e tecnologias a serem desenvolvidos no projeto. A estratégia deverá buscar a democratização do conhecimento junto à sociedade a partir da: i) articulação com grupos e instituições que atuam nas áreas de educação formal e não formal e de divulgação (por exemplo, escolas, núcleos de extensão, museus, centros de ciências, organizações não governamentais etc); ii) abordagem com foco em diferentes públicos (gestores da área de saúde, comunidades locais, formuladores de políticas públicas, entre outros); iii) inclusão de profissionais das áreas de educação e divulgação científica no projeto;
- m) Orçamento detalhado, incluindo previsão de recursos (diárias e passagens) para a participação em três Seminários de Acompanhamento e Avaliação, com duração estimada de até três dias, a serem realizados em Brasília-DF (calendário dos Seminários descrito no subitem 12.2. desta Chamada);
- n) Disponibilidade efetiva de infraestrutura e apoio técnico para o desenvolvimento do projeto;
- o) Contrapartida para o projeto (recursos financeiros de outras fontes públicas ou privadas para aplicação no projeto).

**6.6.1** – O arquivo deve ser gerado em formato pdf e anexado ao Formulário de Propostas online, limitando-se a 1Mb (um megabyte).

**6.6.2** – Caso seja necessário utilizar figuras, gráficos, fotos e/ou outros, para esclarecer a argumentação da proposta, estes não devem comprometer a capacidade do arquivo, pois as propostas que excederem o limite de 1Mb não serão recebidas pelo guichê eletrônico do CNPq.

**6.7** – Após o envio, será gerado um recibo eletrônico de protocolo da proposta submetida, o qual servirá como comprovante da transmissão.

**6.8** – Será aceita uma única proposta por proponente e para apenas uma única Linha Temática de Pesquisa.

**6.9** – Na hipótese de envio de uma segunda proposta pelo mesmo proponente, respeitando-se o prazo limite estipulado para submissão das propostas, esta será considerada substituta da anterior, sendo levada em conta para análise apenas a última proposta recebida.

**6.10** – Constatado o envio de propostas idênticas por proponentes diferentes será instaurado um procedimento apuratório e, ao final, uma ou ambas as propostas poderão ser eliminadas.

# **7** – **Julgamento**

### **7.1** – **Critérios de Julgamento e Classificação**

**7.1.1** – **Os critérios de julgamento das propostas quanto ao mérito técnico-científico e sua adequação orçamentária são:** 

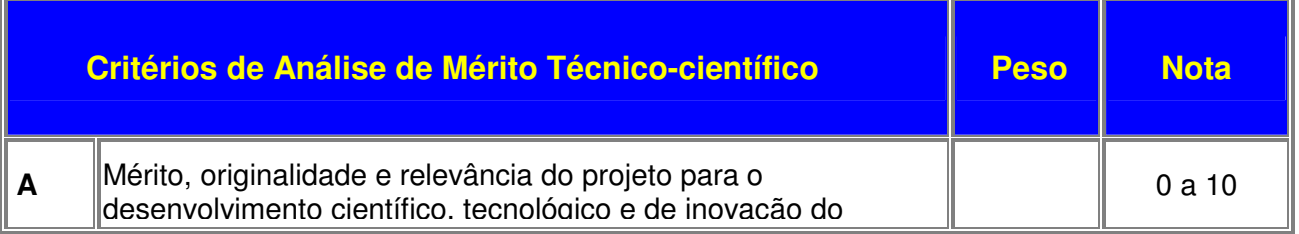

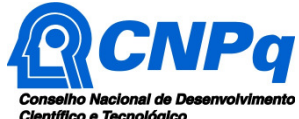

 $\equiv$ 

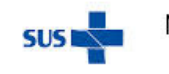

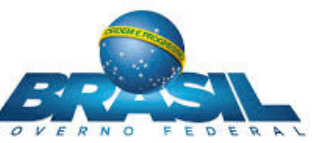

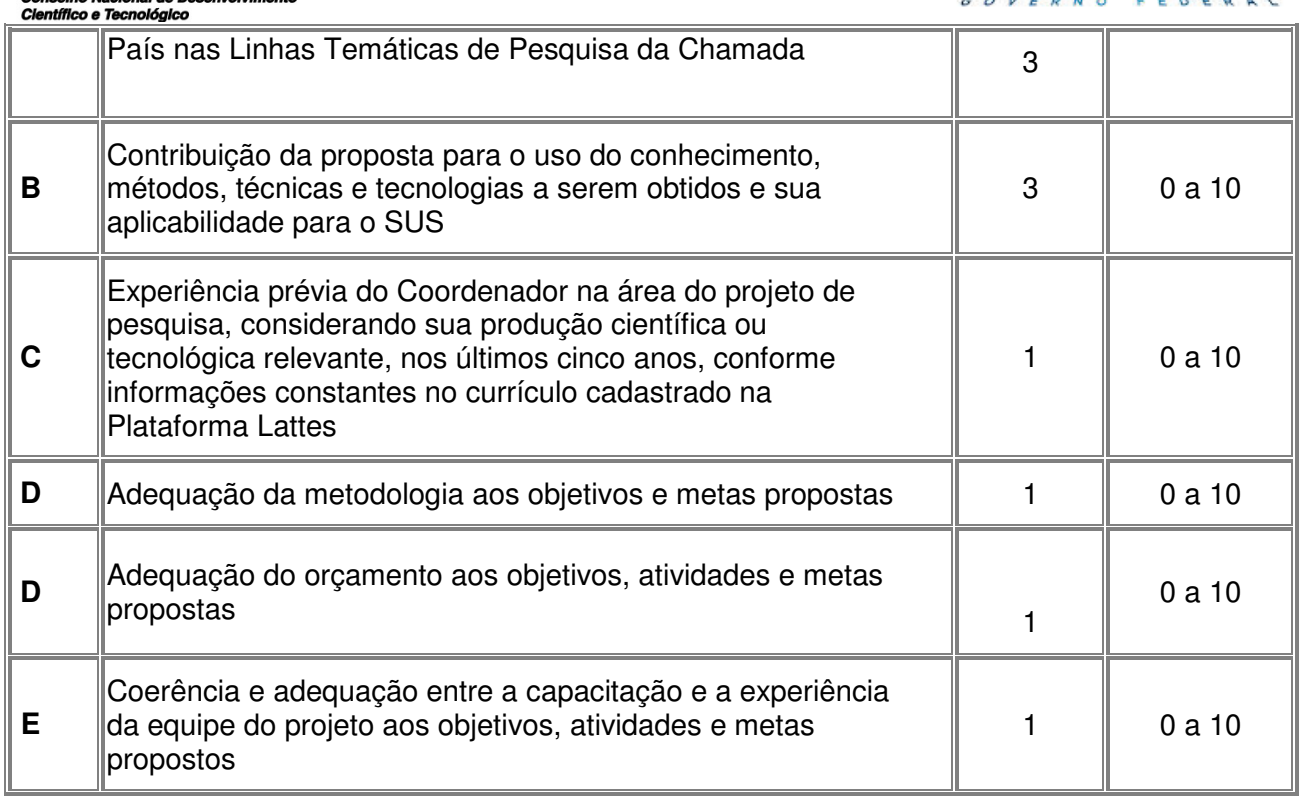

**7.1.1.1** – Para estipulação das notas poderão ser utilizadas até duas casas decimais.

**7.1.1.2** – A pontuação final de cada proposta nesta etapa de julgamento será aferida pela média ponderada das notas atribuídas para cada item.

# **7.1.2** – **Os critérios de julgamento das propostas quanto à relevância social são:**

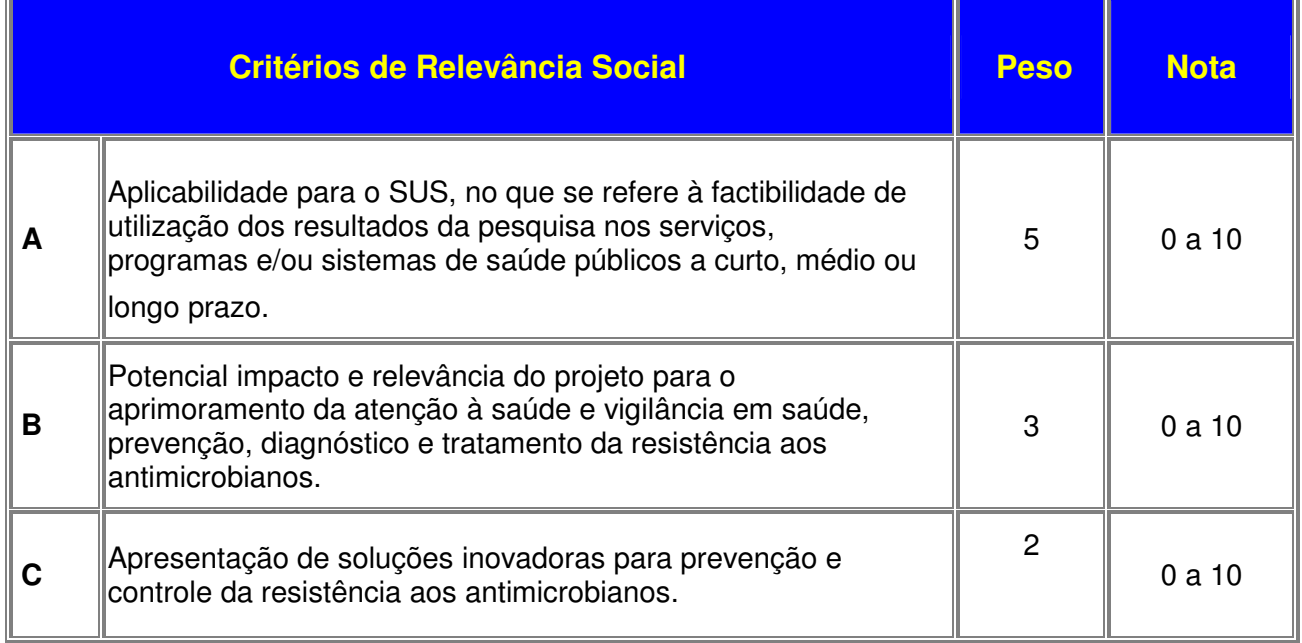

**7.1.2.1** – Para estipulação das notas poderão ser utilizadas até duas casas decimais.

**7.1.2.2** – A pontuação final de cada proposta será aferida pela média ponderada das notas atribuídas para cada item.

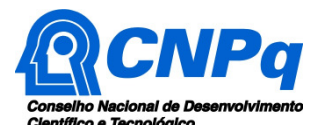

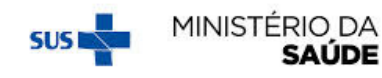

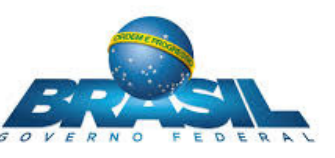

**7.1.2.3** – Em caso de empate, o Comitê de Relevância Social deverá considerar a obtenção da maior pontuação no somatório dos critérios de julgamento "A" e "B".

# **7.2** – **Etapas do Julgamento**

# **7.2.1** – **Etapa I – Análise pela Área Técnico-científica do CNPq**

**7.2.1.1** – Esta etapa, a ser realizada pela Área Técnico-científica do CNPq, consiste na análise das propostas apresentadas quanto ao atendimento aos critérios de elegibilidade estabelecidos nos itens 3.2 e 3.3 desta Chamada.

# **7.2.2** – **Etapa II - Análise pelos Consultores ad hoc**

**7.2.2.1** – Esta etapa consistirá na análise quanto ao mérito e relevância das propostas a ser realizada por especialistas indicados pelo CNPq (consultores ad hoc).

**7.2.2.2** – Os consultores ad hoc deverão se manifestar sobre os tópicos contidos no "Formulário de Parecer ad hoc", que contemplará o disposto nos itens 6.5, 6.6 e 7.1.1 desta Chamada.

### **7.2.3** – **Etapa III – Classificação pelo Comitê de Mérito Técnico-científico**

**7.2.3.1** – A composição e as atribuições do Comitê de Mérito Técnico-científico seguirão as disposições contidas em normas específicas do CNPq que tratam da matéria.

**7.2.3.2** – As propostas serão analisadas e classificadas pelo Comitê de Mérito Técnico-científico, seguindo os critérios de julgamento dispostos no item 7.1.1. desta Chamada.

**7.2.3.3** – A pontuação final de cada projeto nesta etapa de julgamento será aferida conforme estabelecido nos itens 7.1.1.1 e 7.1.1.2.

**7.2.3.4** – Todas as propostas avaliadas serão objeto de parecer de mérito consubstanciado, contendo a fundamentação que justifica a pontuação atribuída.

**7.2.3.5** – Após a análise de mérito técnico-científico de cada proposta, o Comitê de Mérito Técnicocientífico deverá recomendar:

**a)** aprovação com ou sem cortes orçamentários; ou

**b)** não aprovação.

**7.2.3.6** – O parecer do Comitê de Mérito Técnico-científico será registrado em Planilha de Julgamento, contendo a relação das propostas recomendadas e não recomendadas, com as respectivas pontuações finais, assim como outras informações e recomendações pertinentes.

**7.2.3.7** – Para cada proposta recomendada, o Comitê de Mérito Técnico-científico deverá sugerir o valor a ser financiado pelo CNPq.

**7.2.3.8** – A Área Técnico-científica do CNPq acompanhará as atividades de classificação das propostas pelo Comitê de Mérito Técnico-científico e, na identificação de falhas, ausências, inconsistências e/ou equívocos, deverá tomar as providências necessárias para sanar os problemas, podendo recomendar a elaboração de novo parecer, a complementação do parecer anterior e a retificação da Planilha de Julgamento.

**7.2.3.9** – A Planilha de Julgamento será assinada pelos membros do Comitê de Mérito Técnicocientífico.

**7.2.3.10** – Somente as propostas recomendadas pelo Comitê de Mérito Técnico-científico que tenham recebido **nota final igual ou superior a 7,0** seguirão para a próxima etapa de julgamento; isto é, para a Etapa IV de Classificação pelo Comitê de Relevância Social (item 7.2.4 da Chamada).

**7.2.3.11** – A Área Técnico-científica do CNPq, com base na Planilha de Julgamento e pareceres elaborados pelo Comitê de Mérito Técnico-científico, deverá apresentar os subsídios para a etapa de Classificação pelo Comitê de Relevância Social.

**7.2.4** – **Etapa IV – Classificação pelo Comitê de Relevância Social** 

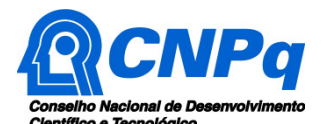

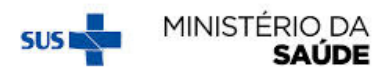

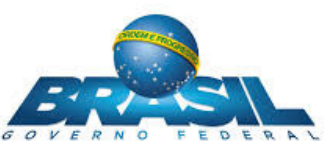

**7.2.4.1** – Esta etapa, a ser realizada pelo Comitê de Relevância Social, consiste na análise e classificação **somente das propostas que forem recomendadas pelo Comitê de Mérito Técnico-científico com nota final igual ou superior a 7,0**.

**7.2.4.2** – O Comitê de Relevância Social será composto por representantes indicados do MS.

- **7.2.4.3** É vedado a qualquer membro do Comitê de Relevância Social:
	- a) Julgar propostas de projetos em que haja conflito de interesses ou
	- b) Divulgar, antes do anúncio oficial do CNPq, os resultados de qualquer julgamento.

**7.2.4.4** – O Comitê de Relevância Social será responsável por recomendar **a classificação final das propostas no âmbito desta Chamada**, seguindo exclusivamente os critérios de julgamento dispostos no item 7.1.2 do certame.

**7.2.4.4.1** – Nesta fase, a pontuação obtida pelas propostas na etapa anterior (Etapa III de Classificação pelo Comitê de Mérito Técnico-científico – item 7.2.3 da Chamada) não será computada.

**7.2.4.5** – A pontuação final de cada proposta será aferida conforme estabelecido nos itens 7.1.2.1 a 7.1.2.3.

**7.2.4.6** – A avaliação pelo Comitê de Relevância Social não exclui propostas, uma vez que todas as propostas submetidas a esta etapa de julgamento já tiveram o mérito técnico-científico reconhecido na avaliação pelo Comitê de Mérito Técnico-científico.

**7.2.4.7** – As propostas avaliadas nesta etapa serão objeto de parecer consubstanciado, contendo a fundamentação que justifica a pontuação atribuída.

**7.2.4.8** – O parecer do Comitê de Relevância Social será registrado em Planilha específica, contendo a classificação das propostas analisadas, com as respectivas pontuações e pareceres finais, assim como outras informações e recomendações pertinentes.

**7.2.4.9** – A Planilha será assinada pelos membros do Comitê de Relevância Social.

**7.2.4.10** – A Área Técnico-científica do CNPq deverá analisar os pareceres elaborados pelo Comitê de Relevância Social e a respectiva Planilha específica, apresentando os subsídios para a etapa de Decisão do julgamento pelo Presidente do CNPq.

### **7.2.5** – **Etapa V – Decisão do julgamento pelo Presidente do CNPq**

**7.2.5.1** – O Presidente do CNPq emitirá decisão do julgamento com fundamento na Nota Técnica elaborada pela área técnico-científica responsável, acompanhada dos documentos que compõem o processo de julgamento.

**7.2.5.2** – Na decisão do Presidente do CNPq deverão ser determinadas as propostas indeferidas por não atendimento aos critérios de elegibilidade, as propostas não aprovadas e as propostas aprovadas com os respectivos valores a serem financiados dentro dos limites orçamentários desta Chamada.

### **8** – **Resultado Preliminar do Julgamento**

**8.1** – A relação de todas as propostas julgadas, aprovadas, não aprovadas e indeferidas por não atendimento aos critérios de elegibilidade, será divulgada na página eletrônica do CNPq, disponível na Internet no endereço **www.cnpq.br** e seu extrato será publicado no **Diário Oficial da União conforme CRONOGRAMA**.

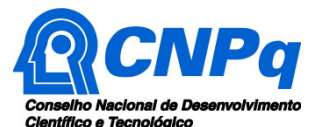

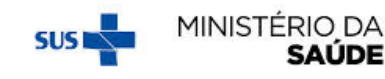

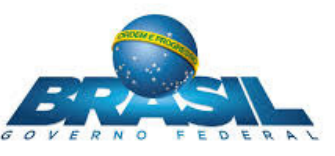

**8.2** – Todos os proponentes da presente Chamada terão acesso ao parecer sobre sua proposta, preservada a identificação dos pareceristas.

### **9** – **Recurso Administrativo do Resultado Preliminar do Julgamento**

**9.1** – Caso o proponente tenha justificativa para contestar o resultado preliminar do julgamento, poderá apresentar recurso em formulário eletrônico específico, disponível na Plataforma Carlos Chagas (http://carloschagas.cnpq.br), no prazo de 10 (dez) dias corridos a partir da publicação do resultado na página do CNPq e da disponibilização dos pareceres na Plataforma Carlos Chagas, conforme **NORMAS RECURSAIS** deste Conselho.

### **10** – **Resultado Final do Julgamento pela DEX**

**10.1** – A DEX emitirá decisão do julgamento com fundamento na Nota Técnica elaborada pela área técnico-científica responsável, acompanhada dos documentos que compõem o processo de julgamento.

**10.2** – O resultado final do julgamento pela DEX será divulgado na página eletrônica do CNPq, disponível na Internet no endereço **www.cnpq.br** e publicado, por extrato, no **Diário Oficial da União, conforme CRONOGRAMA**.

### **11** – **Execução das Propostas Aprovadas**

**11.1** – As propostas aprovadas serão apoiadas na modalidade de Auxílio Individual, em nome do coordenador do projeto, mediante assinatura de **TERMO DE ACEITAÇÃO.**

**11.2** – A firmatura do **TERMO DE ACEITAÇÃO** ficará subordinada à existência prévia de **Acordo de Cooperação Técnica,** celebrado entre a instituição de execução do projeto e o CNPq, conforme disposto nas normas deste Conselho.

**11.3** – As propostas a serem apoiadas pela presente Chamada deverão ter seu prazo máximo de execução estabelecido em 36 (trinta e seis) meses.

**11.3.1** – Excepcionalmente, o prazo de execução dos projetos poderá ser prorrogado, mediante pedido fundamentado do proponente, que justifique a prorrogação pleiteada, e aceito pelo CNPq.

**11.3.1.1** – A prorrogação da vigência do projeto deverá observar necessariamente a correspondente vigência do instrumento de cooperação (TED nº 30/2017).

**11.4** – O proponente assume o compromisso de manter, durante a execução do projeto, todas as condições, apresentadas na submissão da proposta, de qualificação, habilitação e idoneidade necessárias ao perfeito cumprimento do seu objeto, preservando atualizados os seus dados cadastrais nos registros competentes.

**11.5** – A existência de qualquer inadimplência, por parte do proponente, com o CNPq, com a Administração Pública Federal, direta ou indireta, ou o registro do proponente como inadimplente em quaisquer cadastros mantidos por órgãos da Administração Pública Federal, constituirá fator impeditivo para a contratação do projeto, devendo o projeto ser cancelado posteriormente caso verificado que o proponente deixou de declarar sua inadimplência.

**11.6** – As informações geradas com a implementação das propostas selecionadas e disponibilizadas na base de dados do CNPq serão consideradas de acesso público, observadas as disposições abaixo:

**11.6.1** – Os projetos submetidos a esta Chamada, bem como quaisquer relatórios técnicos apresentados pelos pesquisadores e/ou bolsistas para o CNPq, que contenham informações sobre

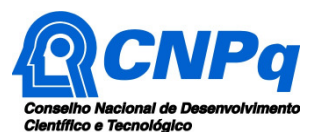

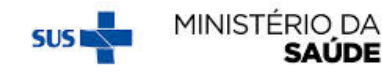

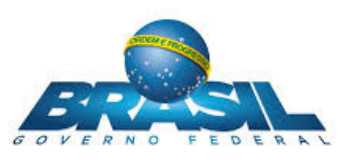

os projetos em andamento, terão acesso restrito até o ato decisório referente à aprovação final pelo CNPq. (Lei 12.527/2011 de 18 de novembro de 2011, art 7º, §3º, e Decreto 7.724/2012 de 16 de maio de 2012, art 20).

**11.6.2** – Aqueles pesquisadores cujos projetos submetidos ao CNPq, aprovados ou não, e/ou seus relatórios técnicos apresentados que possam gerar, no todo ou em parte, resultado potencialmente objeto de Patente de Invenção, Modelo de Utilidade, Desenho Industrial, Programa de Computador ou qualquer outra forma de registro de Propriedade Intelectual e semelhantes deverão manifestar explicitamente o interesse na restrição de acesso na ocasião da submissão do projeto e/ou do envio do relatório técnico.

**11.6.2.1** – As obrigações de sigilo e restrição de acesso público previstas na cláusula anterior subsistirão pelo prazo de 5 (cinco) anos a partir da solicitação da restrição.

**11.6.2.2** – Em que pese a possibilidade de restrição de acesso, esta não reduz, contudo, a responsabilidade que os pesquisadores, suas equipes e instituições têm, como membros da comunidade de pesquisa, de manter, sempre que possível, os resultados da pesquisa, dados e coleções à disposição de outros pesquisadores para fins acadêmicos.

**11.6.3** – As partes deverão assegurar que cada um de seus empregados, funcionários, agentes públicos e subcontratadas, que tenham acesso às informações de acesso restrito, tenham concordado em cumprir as obrigações de restrição de acesso à informação.

**11.6.4** – O CNPq disponibilizará, a seu critério, as informações primárias de todos os projetos, tais como: título, resumo, objeto, proponente(s), instituições executoras e recursos aplicados pelo órgão.

**11.7** – A concessão do apoio financeiro poderá ser cancelada pela Diretoria Executiva do CNPq, por ocorrência, durante sua implementação, de fato cuja gravidade justifique o cancelamento, sem prejuízo de outras providências cabíveis em decisão devidamente fundamentada.

**11.8** – É de exclusiva responsabilidade de cada proponente adotar todas as providências que envolvam permissões e autorizações especiais, de caráter ético, legal ou logístico, necessárias à execução do projeto.

### **12** – **Do Monitoramento e da Avaliação**

**12.1** – Durante a execução, o projeto será acompanhado e avaliado, em todas as suas fases, de acordo com o estabelecido no **TERMO DE ACEITAÇÃO.** 

**12.1.1** – Qualquer alteração relativa à execução do projeto deverá ser solicitada ao CNPq pelo coordenador, acompanhada da devida justificativa, devendo tal alteração ser autorizada antes de sua efetivação e observadas as Resoluções Normativas do CNPq que tratam do tema.

**12.2** – Para o monitoramento e avaliação dos projetos estão previstos 3 (três) Seminários de Acompanhamento e Avaliação, a serem realizados em Brasília-DF, com duração estimada de até três dias cada um, conforme descrito nos itens 12.2.1 a 12.2.3:

**12.2.1** – O primeiro Seminário de Acompanhamento e Avaliação, denominado Seminário "Marco Zero", deverá ocorrer logo após a contratação dos projetos, com a participação das áreas técnicas do Ministério da Saúde e do CNPq, membros do Comitê Julgador desta Chamada, integrantes da Comissão para elaboração do Plano de Ação Nacional para Prevenção e Controle da Resistência aos Antimicrobianos no Brasil (CIPAN) e coordenadores dos projetos aprovados. Nesta oportunidade, serão discutidos os ajustes metodológicos recomendados durante o julgamento das propostas, além de outros aspectos relacionados à execução dos projetos.

**12.2.2** – Posteriormente, após cerca de 18 meses da contratação dos projetos, ocorrerá o Seminário de Acompanhamento e Avaliação Parcial, do qual participarão as áreas técnicas do

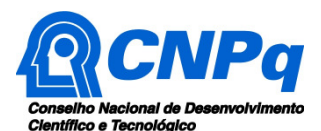

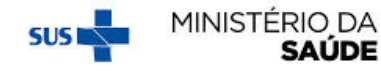

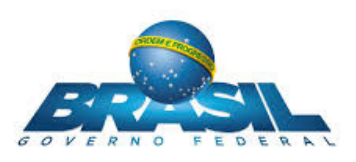

Ministério da Saúde e do CNPq, integrantes do CIPAN e os coordenadores dos projetos contratados. Nesse seminário serão apresentados os resultados parciais das pesquisas.

**12.2.3** – Após cerca de 34 meses da contratação dos projetos, ocorrerá o Seminário de Avaliação Final, do qual participarão as áreas técnicas do Ministério da Saúde e do CNPq, integrantes do CIPAN e os coordenadores dos projetos contratados. Nesse seminário serão apresentados os resultados finais das pesquisas.

**12.3** – Durante a execução do projeto, o CNPq e o Decit/SCTIE/MS poderão, a qualquer tempo e quantas vezes quiser, promover visitas técnicas ou solicitar informações adicionais visando ao monitoramento e à avaliação do projeto.

**12.3.1** – Caso seja detectado que o projeto não esteja sendo executado conforme o previsto, o CNPq deverá determinar diligências para o devido cumprimento e, caso não atendidas, promover o encerramento do projeto.

**12.4** – As ações de monitoramento e avaliação terão caráter preventivo e saneador, objetivando a gestão adequada e regular dos projetos.

**12.5** – Durante a fase de execução do projeto, toda e qualquer comunicação com o CNPq deverá ser feita por meio da Central de Atendimento: atendimento@cnpq.br.

**12.6** – O coordenador deverá preencher formulário de avaliação e acompanhamento do projeto de pesquisa aprovado, sempre que solicitado.

### **13** – **Avaliação Final/Prestação de Contas**

**13.1** – O coordenador do projeto deverá encaminhar a prestação de contas em Formulário online específico, no prazo de até 60 (sessenta) dias após o término da vigência do projeto, em conformidade com o **TERMO DE ACEITAÇÃO** e demais normas do CNPq, sob pena de ressarcimento dos valores despendidos pelo CNPq e demais penalidades previstas na legislação de regência.

**13.1.1** – Todos os campos do formulário online de prestação de contas deverão ser devidamente preenchidos.

**13.1.2** – A prestação de contas financeira deverá ser apresentada juntamente com todos os comprovantes de despesas, em conformidade com as normas de **PRESTAÇÃO DE CONTAS** disponíveis no endereço eletrônico http://www.cnpq.br/web/guest/prestacao-de-contas1.

**13.1.3** – Um arquivo contendo o relatório técnico-científico final propriamente dito, com a descrição detalhada das atividades realizadas e os resultados alcançados, deverá ser anexado ao formulário online de prestação de contas.

**13.1.4** – Ao término do projeto o coordenador deve incluir os resultados e outras informações no banco de dados gerencial do Decit/SCTIE/MS - Pesquisa Saúde (http://pesquisasaude.saude.gov.br/). É obrigatório a todos os coordenadores o preenchimento dos dados nessa plataforma antes da realização do Seminário de Avaliação Final, devendo, também, incluir o comprovante do referido cadastro no relatório final a ser apresentado ao CNPq. O não cumprimento dessa etapa poderá inviabilizar a contratação futura de pesquisas a serem financiadas com recursos do Decit/SCTIE/MS.

**13.1.5** – A análise, aprovação ou reprovação do relatório técnico-científico final é de estrita competência do CNPq.

### **14** – **Impugnação da Chamada**

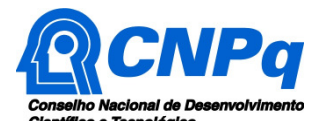

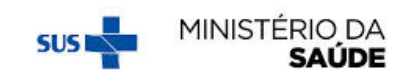

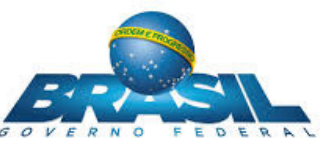

**14.1** – Decairá do direito de impugnar os termos desta Chamada o cidadão que não o fizer até o prazo disposto no **CRONOGRAMA**.

**14.1.1** – Caso não seja impugnada dentro do prazo, o proponente não poderá mais contrariar as cláusulas desta Chamada, concordando com todos os seus termos.

**14.2** – A impugnação deverá ser dirigida à Presidência do CNPq, por correspondência eletrônica, para o endereço: presidencia@cnpq.br, seguindo as normas do processo administrativo federal.

### **15** – **Publicações**

**15.1** – As publicações científicas e qualquer outro meio de divulgação ou promoção de eventos ou de projetos de pesquisa apoiados pela presente Chamada deverão citar, obrigatoriamente, o apoio do MS, CNPq e de outras entidades/órgãos financiadores.

**15.1.1** – Nas publicações científicas o MS deverá ser citado exclusivamente como "Ministério da Saúde – MS" ou como "Ministry of Health of Brazil – MoH". Por sua vez, o CNPq deverá ser citado exclusivamente como "Conselho Nacional de Desenvolvimento Científico e Tecnológico – CNPq" ou como "National Council for Scientific and Technological Development – CNPq".

**15.2** – As ações publicitárias atinentes a projetos realizados com recursos desta Chamada deverão observar rigorosamente as disposições que regulam a matéria.

**15.3** – A publicação dos artigos científicos resultantes dos projetos apoiados deverá ser realizada, preferencialmente, em revistas de acesso aberto.

**15.4** – Caso os resultados do projeto ou o relatório em si venham a ter valor comercial ou possam levar ao desenvolvimento de um produto ou método envolvendo o estabelecimento de uma patente, a troca de informações e a reserva dos direitos, em cada caso, dar-se-ão de acordo com o estabelecido na Lei de Inovação (Lei nº 10.973 de 02 de dezembro de 2004), regulamentada pelo Decreto 5.563, de 11 de outubro de 2005, na Lei de Propriedade Industrial (Lei nº 9.279, de 14 de maio de 1996) e pelas normas internas do CNPq que regulam a matéria.

### **16** – **Disposições Gerais**

**16.1** – A presente Chamada regula-se pelos preceitos de direito público, com destaque para os artigos 37, 218, 219, 219-A e 219-B, todos da Constituição Federal, pelas disposições das Leis nº 10.973/04 (Lei da Inovação) e 13.243/16, pelos princípios gerais da Lei nº 8.666/93 e, em especial, pelas normas internas do CNPq.

**16.2** – A Coordenação responsável pelo acompanhamento da presente Chamada é a Coordenação do Programa de Pesquisa em Biociências – COBIO (cobio@cnpq.br).

**16.3** – A qualquer tempo, a presente Chamada poderá ser revogada ou anulada, no todo ou em parte, seja por decisão unilateral da Diretoria Executiva do CNPq, seja por motivo de interesse público ou exigência legal, em decisão fundamentada, sem que isso implique direito à indenização ou reclamação de qualquer natureza.

**16.4** – A Diretoria Executiva do CNPq reserva-se o direito de resolver os casos omissos e as situações não previstas na presente Chamada.

**16.5** – O anexo I (modelo estruturado) é parte integrante desta Chamada.

Brasília, 05 de abril de 2018.